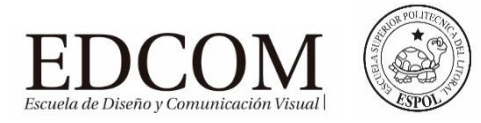

# **Examen de Multimedia**

(20 puntos)

Examen final / 21 de Septiembre 2015

"Como estudiante de ESPOL me comprometo a combatir la mediocridad y a actuar con honestidad; por eso no copio ni dejo copiar."

> ……………………………………….. Firma de compromiso del estudiante

**En el Sidweb está creado el trabajo "Examen Práctico", deben de subir ahí una carpeta comprimida con su nombre completo y copiar en la misma todos los archivos necesarios para el correcto funcionamiento de su examen práctico.**

Nombre:

#### **SITIO WEB (10 puntos)**

#### **1.- Deben de crear un sitio web en muse con 4 páginas:**

 El sitio web debe de realizar la publicidad de la una nueva carrera de abrirá EDCOM, la carrera se llama "Producción de Películas animadas en 3D"

- Página Master. (2 puntos)
- $\bullet$  Inicio. (2 puntos)
- Perfil de Ingreso. (2 puntos)
- Perfil Profesional. (2 puntos)
- Malla Curricular. (2 puntos)

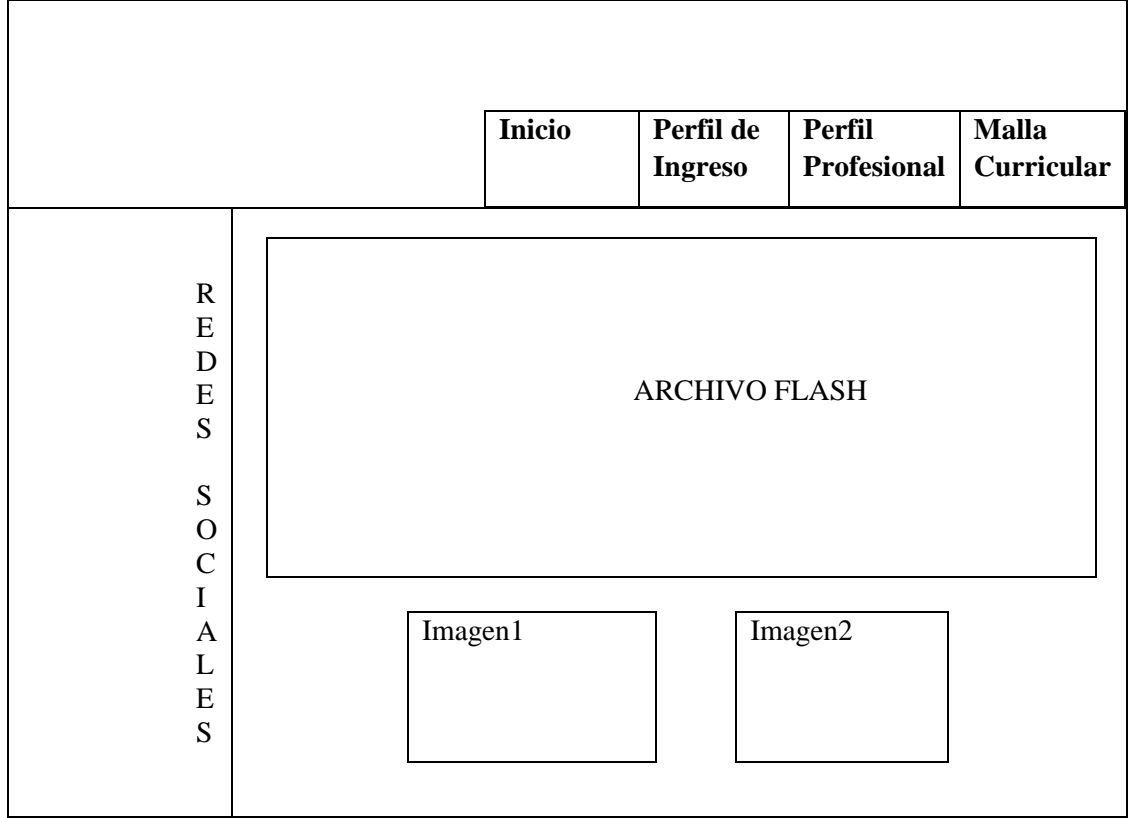

## **FLASH (10 puntos)**

### **2.- Deben de crear una animación en flash (10 puntos)**

El archivo de flash deberá de ser referente a la nueva carrera que se está promocionando en el sitio web y deben de usar las siguientes funciones:

- Interpolación de movimiento.(2 puntos)
- Interpolación clásica. (2 puntos)
- Interpolación de forma. (2 puntos)
- Al finalizar la animación deberá de aparecer un botón que la vuelva a iniciar.(2 puntos)
- Agregar el archivo .swf al sitio web. (2 puntos)